### System Calls Management

Advanced Operating Systems and Virtualization Alessandro Pellegrini A.Y. 2019/2020

# Userspace Kernel API: System Calls

- For Linux (same for Windows), the gate for ondemand access (via software traps) to the kernel is only one
- For i386 machines the corresponding software traps are:
  - 0x80 for LINUX
  - 0x2E for Windows
- The software module associated with the on-demand access GATE implements a *dispatcher* that is able to trigger the activation of the specific system call targeted by the application

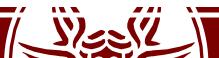

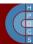

### trap\_init()

gate\_desc idt\_table[NR\_VECTORS] \_\_page\_aligned\_bss;

void init trap init(void) { set intr gate (X86 TRAP DE, divide error); set intr gate ist (X86 TRAP NMI, &nmi, NMI STACK); set system intr gate (X86 TRAP OF, &overflow); set intr gate(X86 TRAP BR, bounds); set intr gate(X86 TRAP UD, invalid op); set intr gate (X86 TRAP NM, device not available); set task gate (X86 TRAP DF, GDT ENTRY DOUBLEFAULT TSS); set intr gate ist (X86 TRAP DF, & double fault, DOUBLEFAULT STACK); set intr gate (X86 TRAP OLD MF, coprocessor segment overrun); set\_intr\_gate(X86\_TRAP TS, invalid TSS); set\_system\_trap\_gate(SYSCALL\_VECTOR, &system\_call); 0x80

# System Call Dispatching

- The main data structure is the *system call* table
- Each entry of the table points to a kernel-level function, activated by the dispatcher
- To access the correct entry, the dispatcher needs as input the system call number (provided in a CPU register)
- The code is used to identify the target entry within the system call table
- The system call is activated via an indirect call
- The return value is returned in a register

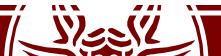

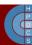

## **Dispatcher Mechanism**

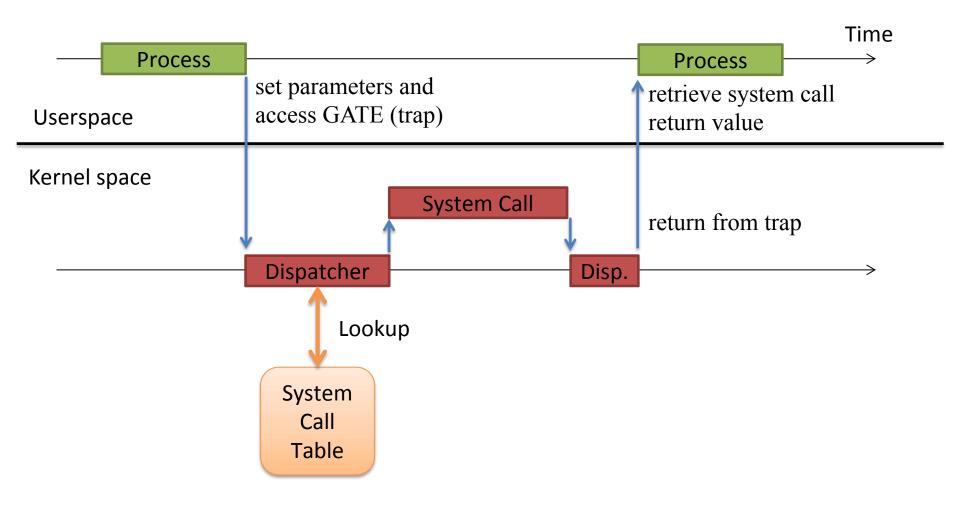

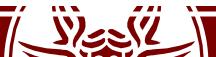

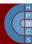

# Compile-Time Syscall Interface (2.4)

- This is all based on macros
  - Macros for standard formats are in include/asmxx/unistd.h (or asm/unistd.h)
- There we find:
  - System call numerical codes
    - They are numbers used to invoke a syscall for userspace
    - They are a displacement in the syscall table for kernel space
  - Standard macros to let userspace access the gate to the Kernel
    - There is a macro for each range of parameters, from 0 to 6

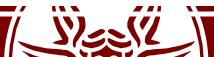

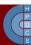

## Syscall codes (2.4.20)

/\*
 \* This file contains the system call
numbers.

\*/

| #define | NR_exit      |    | 1   |
|---------|--------------|----|-----|
| #define | NR fork      |    | 2   |
| #define | NR read      |    | 3   |
| #define | NR write     | 4  |     |
| #define | NR_open      |    | 5   |
| #define | NR_close     | 6  |     |
| #define | NR_waitpid   |    | 7   |
| #define | NR_creat     | 8  |     |
| #define | NR_link      |    | 9   |
| #define | NR_unlink    | 10 |     |
| #define | NR_execve    | 11 |     |
| #define | NR_chdir     | 12 |     |
| •••••   | <b>_</b>     |    |     |
| #define | NR_fallocate |    | 324 |

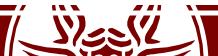

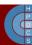

## Macro for a 0-Parameters Syscall

```
#define syscall0(type,name) \
type name(void) \
\left( \right)
long __res; \
  asm volatile ("int $0x80" \
       : "=a" ( res) \
       : "0" ( NR ##name)); \
syscall_return(type, __res); \
}
```

Example syscall: fork()

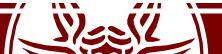

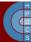

### Return from a syscall

/\* user-visible error numbers are in the range -1 - -124: see <asm-i386/errno.h> \*/

```
#define syscall return(type, res) \
do { \
       if ((unsigned long)(res) >= (unsigned long)(-125)) { \
               errno = -(res); \setminus
               res = -1; \setminus
                                          Only if res in [-1, -124]
        1 
       return (type) (res); \
} while (0) _{\rm m}
                         What's that?!
```

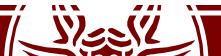

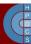

## Macro for a 1-Parameter Syscall

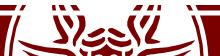

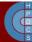

### Macro for a 6-Parameters Syscall

```
#define syscall6(type,name,type1,arg1,type2,arg2,\
                type3, arg3, type4, arg4, type5, arg5, type6, arg6) \
type name (type1 arg1, type2 arg2, type3 arg3, \
          type4 arg4,type5 arg5,type6 arg6) \
{ \
      long res; \
        asm volatile (
            "push %%ebp ; movl %%eax,%%ebp ;"\
             "movl %1,%%eax ; int $0x80 ; pop %%ebp" \
             : "=a" ( res) \
             : "i" ( NR ##name), "b" ((long)(arg1)), \
              "c" ((long)(arg2)),"d" ((long)(arg3)), \
              "S" ((long)(arg4)), "D" ((long)(arg5)), \
              "0" ((long)(arg6))
      ); \
```

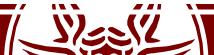

}

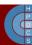

## **Dispatcher Activities**

- Once gained control, the dispatcher takes a complete snapshot of CPU registers
- The snapshot is taken within the system-level stack
- Then the system call is invoked as a subroutine call (via a call)
- The system call retrieves the parameters from stack via the base pointer (remember asmlinkage?)

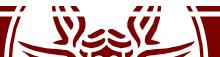

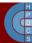

### **Dispatcher Activities**

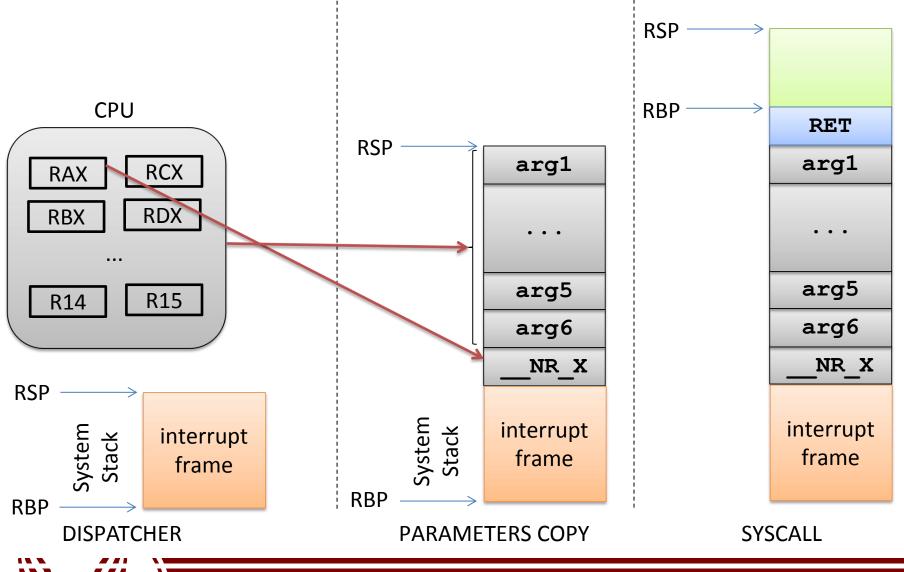

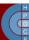

## CPU Stack (i386)

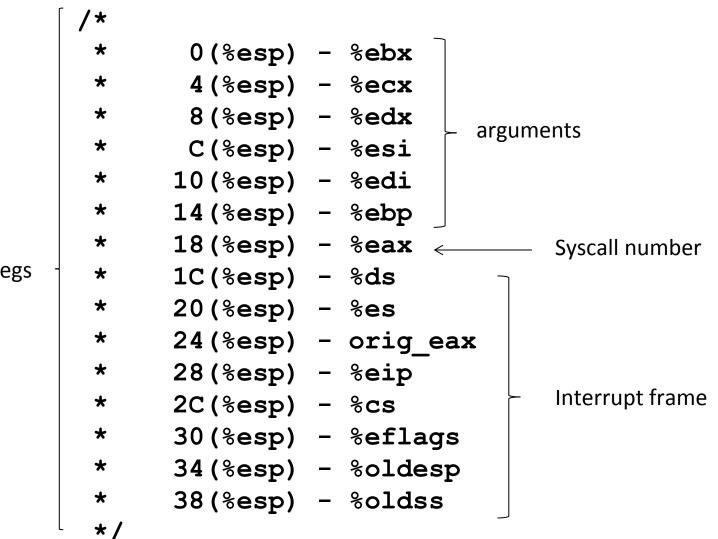

pt\_regs

Ċ

# Syscall Dispatcher (i386)

```
ENTRY (system call)
      pushl %eax # syscall no.
      SAVE ALL
      GET CURRENT (%ebx)
      testb $0x02, tsk ptrace(%ebx) # PT TRACESYS
      jne tracesys
      cmpl $(NR syscalls),%eax
      jae badsys
      call *SYMBOL NAME(sys call table)(, %eax, 4)
      movl %eax, EAX(%esp) # save the return value
ENTRY (ret from sys call)
              # need resched and signals atomic test
      cli
      cmpl $0, need resched(%ebx)
      jne reschedule
      cmpl $0, sigpending(%ebx)
      jne signal return
restore all:
      RESTORE ALL
```

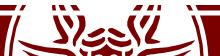

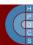

### syscall()

- This is a construct introduced in Kernel 2.6 for the Pentium 3 chip
- Implemented through glibc (stdlib.h)
- It triggers a trap to execute a generic system call
- The first argument is the system call number
- The other parameters are the input for the system call code
- Based on new x86 instructions: sysenter/sysexit or syscall/sysret (initially for AMD chips)

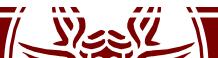

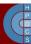

## i386 Fast syscall Path

#### SYSENTER

based on model-specific registers CS register set to the value of (SYSENTER\_CS\_MSR) EIP register set to the value of (SYSENTER\_EIP\_MSR) SS register set to the sum of (8 plus the value in SYSENTER\_CS\_MSR) ESP register set to the value of (SYSENTER\_ESP\_MSR)

#### SYSEXIT

based on model-specific registers CS register set to the sum of (16 plus the value in SYSENTER\_CS\_MSR) EIP register set to the value contained in the EDX register SS register set to the sum of (24 plus the value in SYSENTER\_CS\_MSR) ESP register set to the value contained in the ECX register

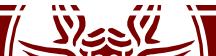

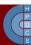

# Model-Specific Registers for Syscalls

/include/asm/msr.h:
#define MSR\_IA32\_SYSENTER\_CS 0x174
#define MSR\_IA32\_SYSENTER\_ESP 0x175
#define MSR\_IA32\_SYSENTER\_EIP 0x176

/arch/x86/kernel/cpu/common.c: wrmsr(MSR\_IA32\_SYSENTER\_CS, \_\_KERNEL\_CS, 0); wrmsr(MSR\_IA32\_SYSENTER\_ESP, tss->esp0, 0); wrmsr(MSR\_IA32\_SYSENTER\_EIP, (unsigned long) sysenter\_entry, 0);

Again based on rdmsr and wrmsr

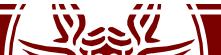

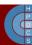

### x64 syscall invocation

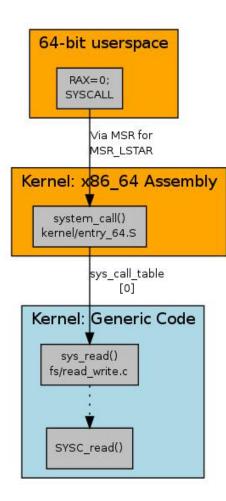

- SYSCALL/SYSRET
  - Again, based on MSRs

```
void syscall_init(void)
```

```
/*
```

\* LSTAR and STAR live in a bit strange symbiosis.
\* They both write to the same internal register.
\* STAR allows to set CS/DS but only a 32bit target.
\* LSTAR sets the 64bit rip.
\*/

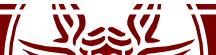

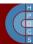

# x64 Calling Conventions (syscalls)

```
/*
* Register setup:
 * rax system call number
* rdi arq0
 * rcx ret.address for syscall/sysret, userspace arg3
* rsi argl
* rdx arg2
 * r10 arg3 (--> to rcx for userspace)
 * r8 arg4
* r9 arg5
 * r11 eflags for syscall/sysret, temporary for C
 * r12-r15, rbp, rbx saved by C code, not touched.
 *
 * Interrupts are off on entry.
  Only called from user space.
 *
 */
```

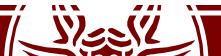

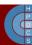

## Virtual Dynamic Shared Object (vDSO)

- Syscall entry/exit points are set by the Kernel
- Few memory pages are created and made visible to all processes' addres spaces when they are initialized
- There processes find the actual code for the syscall entry/exit mechanism
- For i386 the definition is (up to Kernel 2.6.23) in arch/i386/kernel/vsyscall-sysenter.S
- In later versions, it's become an actual shared library. The source tree is at /source/arch/x86/vdso and the entry point is thus moved to /arch/x86/vdso/vdso32/sysenter.S

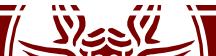

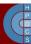

## Mapping vDSO

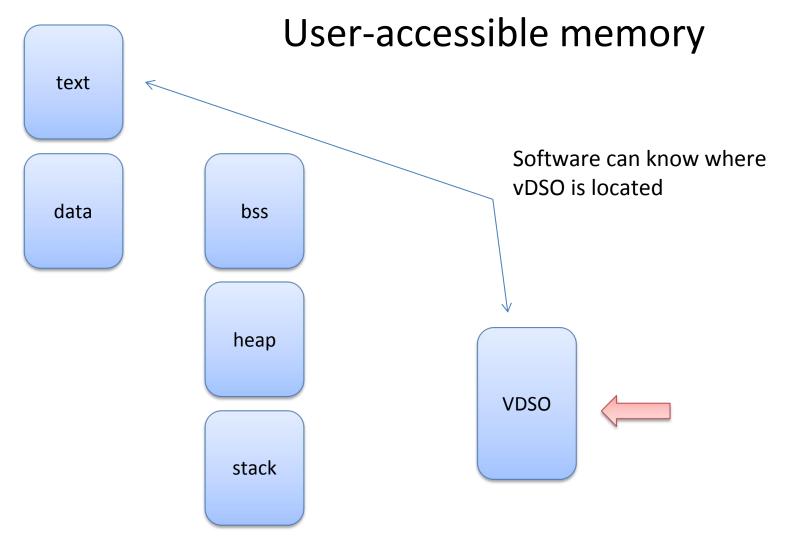

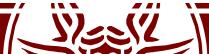

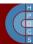

## Exposing vDSO

```
#include <sys/auxv.h>
void *vdso = (uintptr_t) getauxval(AT_SYSINFO_EHDR);
```

The "vDSO" (virtual dynamic shared object) is a small shared library that the kernel automatically maps into the address space of all user-space applications. Applications usually do not need to concern themselves with these details as the vDSO is most commonly called by the C library. This way you can code in the normal way using standard functions and the C library will take care of using any functionality that is available via the vDSO.

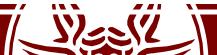

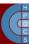

### vDSO Entry Point

kernel vsyscall:

push %ecx

push %edx

push %ebp

movl %esp,%ebp

sysenter

nop

/\* 14: System call restart point is here! \*/

int \$0x80

/\* 16: System call normal return point is here! \*/
pop %ebp
pop %edx

pop %ecx

ret

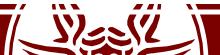

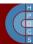

## Considerations on the vDSO

- The vDSO Kernel entry point exploits flat addressing to bypass segmentation and the related operations
- It therefore reduces the number of accesses to memory in order to support the change to kernel mode
- Studies show that the reduction of clock cycles for system calls can be in the order of 75%
- It allows randomization: security is enhanced

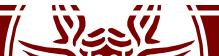

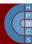

# The syscall Table

- The kernel level system call table is defined in specific files:
  - For Kernel 2.4.20 on i386 it is defined in arch/i386/kernel/entry.S
  - For Kernel 2.6 is in arch/x86/kernel/syscall\_table32.S
  - More recent versions:
     /arch/x86/entry/syscalls/syscall\_32.tbl
- Entries keep a reference to the kernel-level system call implementation
- Typically, the kernel-level name resembles the one used at application level (traditionally sys\_...)

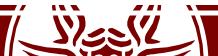

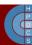

# C Syscall Entry Points (4.20)

- /arch/x86/entry/syscalls/syscall\_64.tbl:
   0 common read \_\_x64\_sys\_read
- /include/linux/syscalls.h:
   asmlinkage long sys\_read(unsigned int fd, char \_\_user
   \*buf, size\_t count);
- /fs/read\_write.c:

```
SYSCALL_DEFINE3(read, unsigned int, fd, char __user *,
buf, size_t, count)
```

```
return ksys_read(fd, buf, count);
```

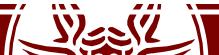

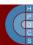

# C Syscall Entry Points (4.20)

 include/linux/syscalls.h: #define SYSCALL\_DEFINE3(name, ...) \ SYSCALL\_DEFINEx(3, \_##name, \_\_VA\_ARGS\_\_)

#define SYSCALL\_DEFINEx(x, sname, ...) \
 SYSCALL\_METADATA(sname, x, \_\_VA\_ARGS\_\_) \
 \_\_SYSCALL\_DEFINEx(x, sname, \_\_VA\_ARGS\_\_)

• The final macro \_\_\_\_\_SYSCALL\_DEFINEx() will generate the actual entry point of the system call, with additional protection mechanisms

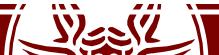

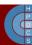

# C Syscall Entry Points (4.20)

asmlinkage long sys\_read(unsigned int fd, char \_\_user \* buf, size\_t count)
\_\_attribute\_\_(alias(\_stringify(SyS\_read))));
for security reasons (sign extension)
asmlinkage long SyS\_read(long int fd, long int buf, long int count)
{
 long ret = SYSC\_read((unsigned int) fd, (char \_\_user \*) buf, (size\_t) count);
 asmlinkage\_protect(3, ret, fd, buf, count);
 return ret;
}

static inline long SYSC\_read(unsigned int fd, char \_\_user \* buf, size\_t count)
{
 return ksys\_read(fd, buf, count);
}

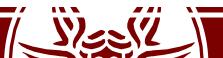

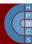

### The Final Picture

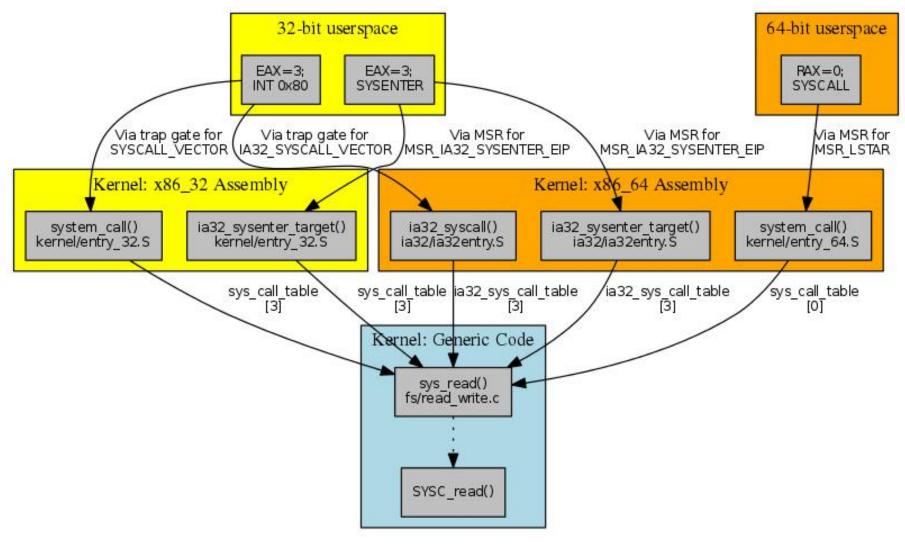

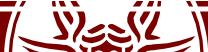

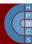

# Security of SYSRET

- Before executing a sysret, the kernel must switch back to userspace stack
- This opens a race condition with NMI handlers
- This is the reason why the TSS has been modified
  - The Interrupt Stack Table allows to move NMIs off the main stacks

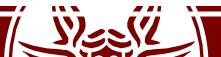

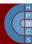